## Pro-face<sup>®</sup>

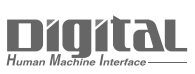

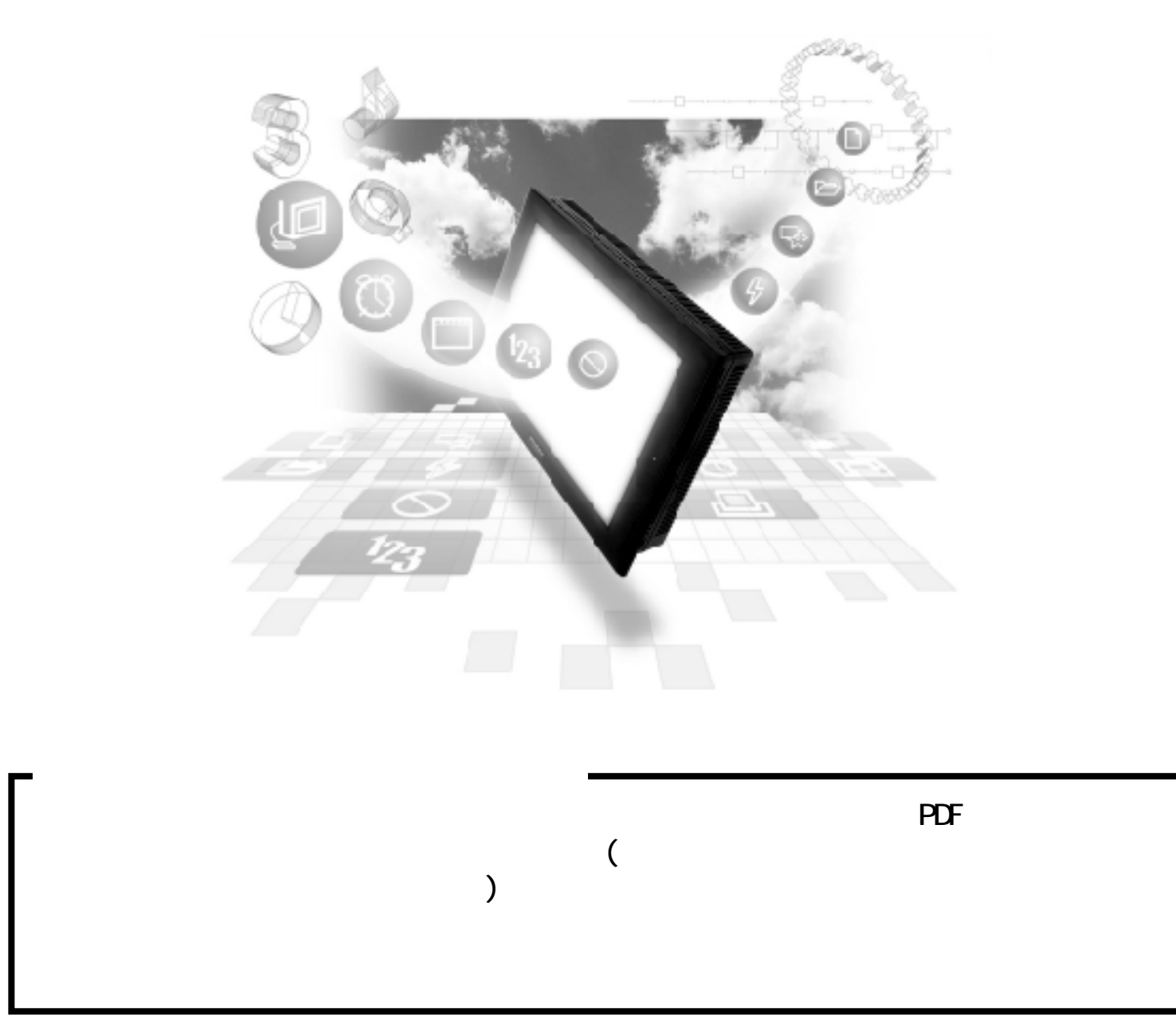

## $6.3$

## $6.3.1$

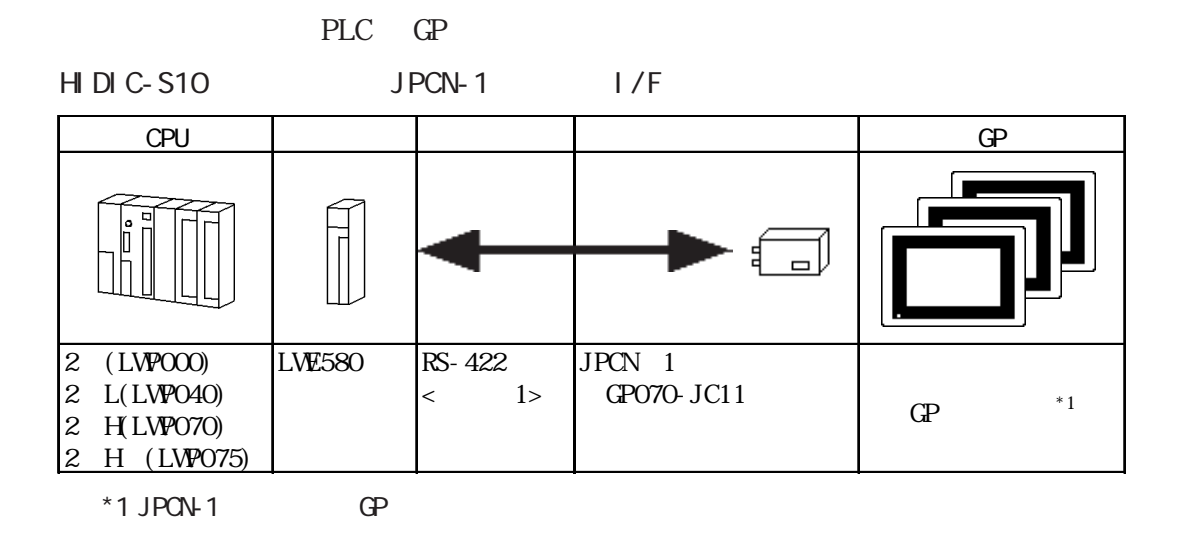

S<sub>1</sub><sub>OV</sub>

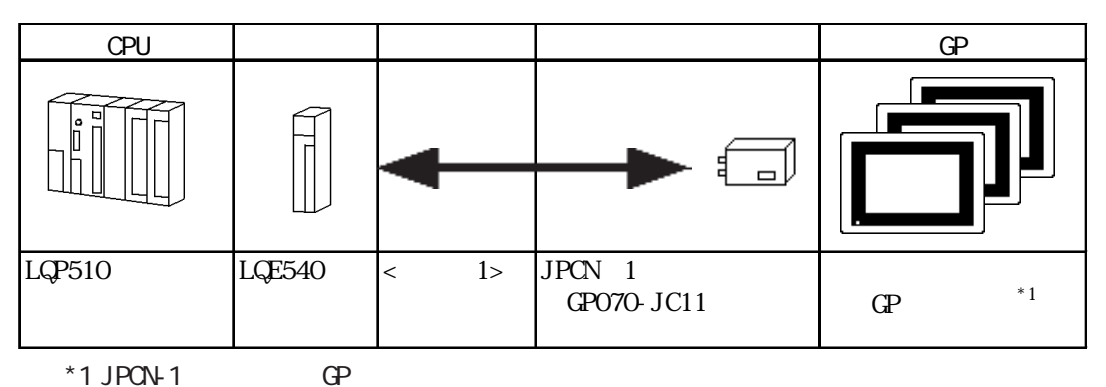

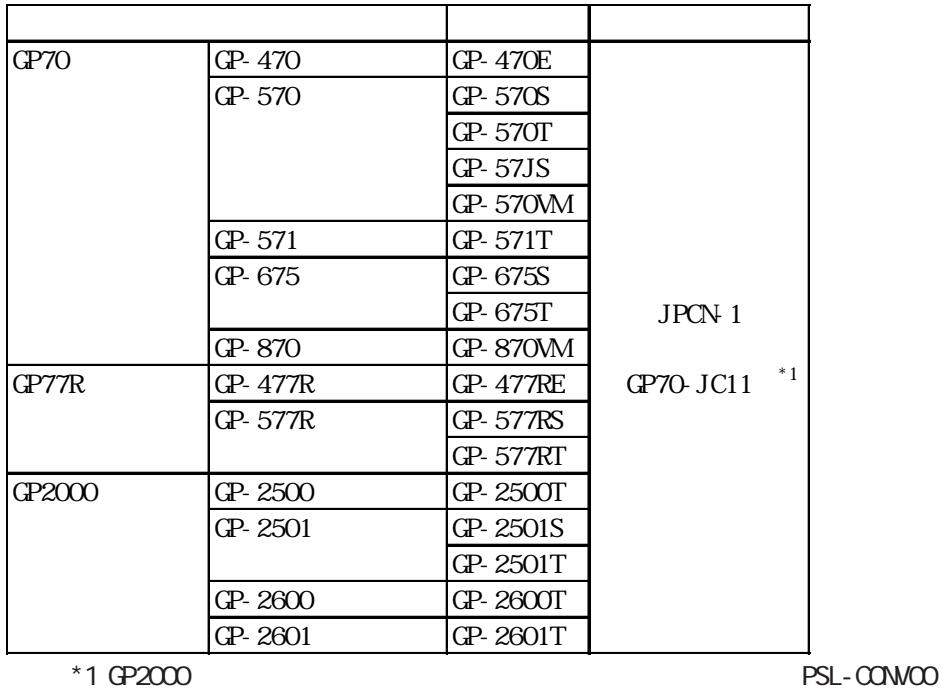

 $6.3.2$ 

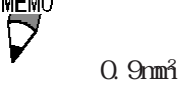

 $GP$  GP  $A$  PLC B  $\Box$ B  $\Box$ B SG SG SG  $FG$   $FG$   $FG$   $FG$  $\overline{1}$ 

PLC FG D  $P_{\rm LC}$ 

GP70 JPCN1 I/F

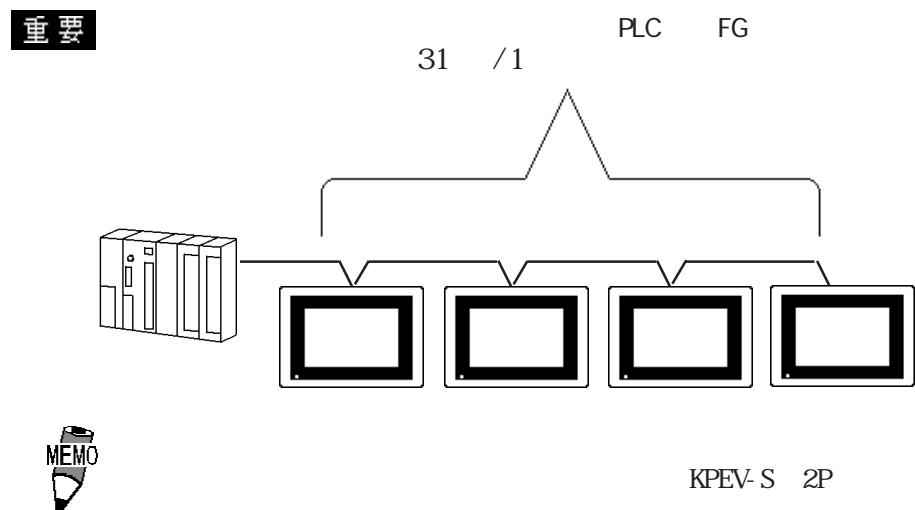

I

## $6.3.3$

 $GP$ 

 $H$  DIC-S10

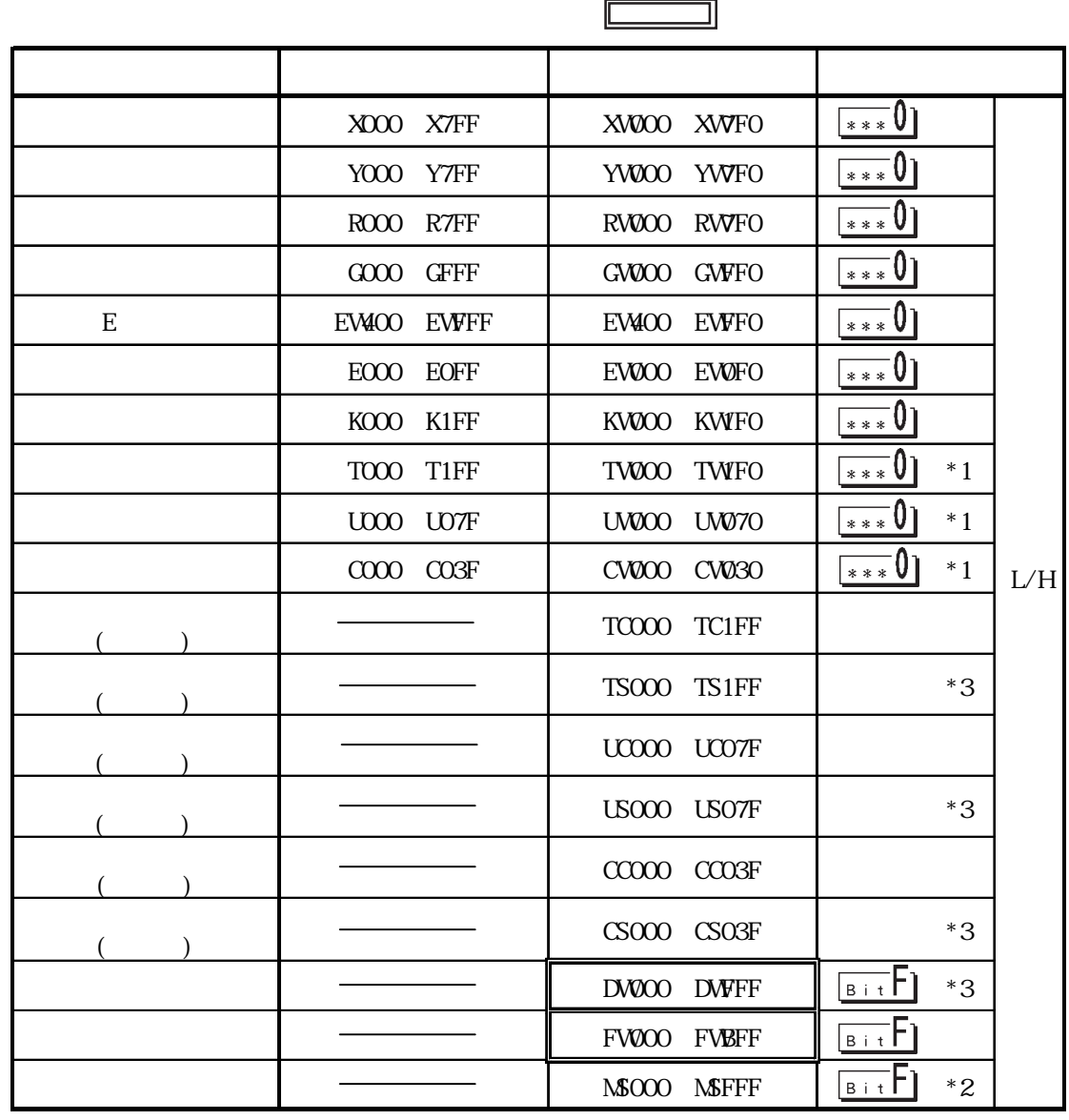

 $*1$ 

 $*2$  (1 8 ) 4K

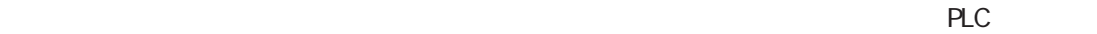

 $\mathbb{G}$  PLC

$$
\begin{array}{c}\n\text{CP} \\
\text{PLC}\n\end{array}
$$

 $*3$  H DIC-S10/2 (LWPO00)

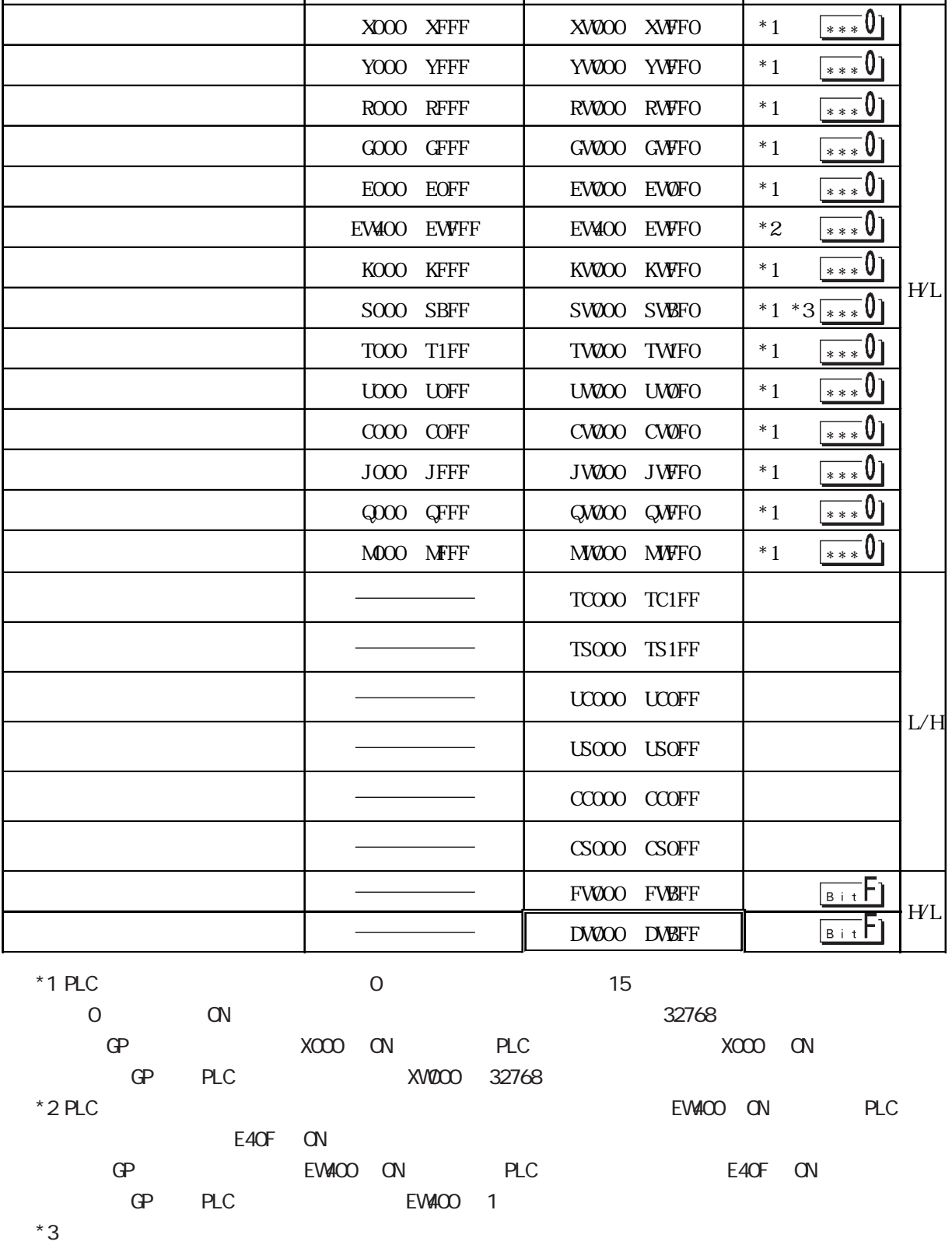

デバイス ビットアドレス ワードアドレス 備考

 $\mathbb{I}$ 

 $XOOO$  XFFF  $XVOOO$  XWFFO  $*1$ 

 $\Box$ 

S<sub>1</sub>OV

6.  $3.4$  $PLC$  GP JPCN- $1$  $\begin{picture}(100,100) \put(0,0){\line(1,0){10}} \put(15,0){\line(1,0){10}} \put(15,0){\line(1,0){10}} \put(15,0){\line(1,0){10}} \put(15,0){\line(1,0){10}} \put(15,0){\line(1,0){10}} \put(15,0){\line(1,0){10}} \put(15,0){\line(1,0){10}} \put(15,0){\line(1,0){10}} \put(15,0){\line(1,0){10}} \put(15,0){\line(1,0){10}} \put(15,0){\line$ GP  $I/O$  $GP$ メインメニュー 初期設定 m  $\overline{2}$ 画面データの転送 メインメニュー 初期設定  $\overline{1}$ システム環境の設定 |/0の設定  $\overline{2}$ 動作環境の設定  $\overline{a}$  $I/O$ 動作環境メニュー 前画面  $\overline{1}$ 動作環境の設定 通信設定・1/0情報の設定 .  $O(O=1 \text{Mbps})$ 取り消し 我定終了 通信設定 1/0情報の設定 I/O通信先頭LSアドレス  $(x - 1)$ MĒM I/o通信読み込みエリアサイズ  $\left( \begin{array}{cc} 1 \end{array} \right)$ I/o通信書き込みエリアサイズ  $\left( \begin{array}{cc} 1 \end{array} \right)$ 伝送速度  $I/O$  $\left( \begin{array}{cc} 1 & 1 \end{array} \right)$ (1Mbps: 0, 500Kbps: 1, 250Kbps: 2, 125Kbps: 3)

 $I/O$ 

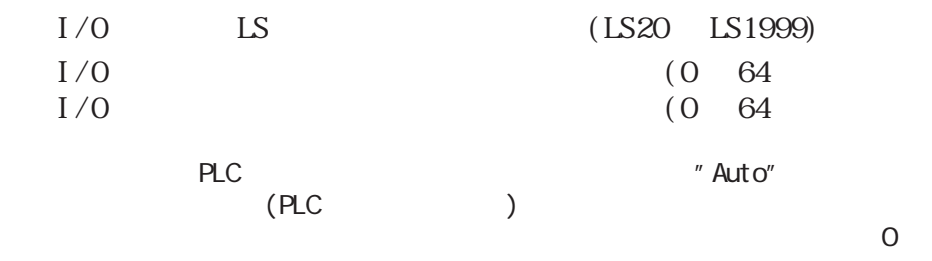

 $I/O$ 

 $\ddot{C}$  ${\rm PLC} \qquad \qquad \text{ } ``\text{ } {\rm DR/}\text{DW}''$ 

 $PLC$  $H\Box C-S10$  (JPCN-1) **J.NET (LWE580)** BIT RATE **J.NET SUPPORT**  $\mathbb{G}\mathrm{P}$  $I/O$   $\blacksquare$   $\blacksquare$  $I/O$  "DR/DW"  $I/O$  $(IN W(RDS)$   $(QP I/O$  $\overrightarrow{O}$  (CUT WRDS)  $(GP \tI/O$  $)$  $\mathcal{O}_{\mathcal{A}}$  $HDC S10$  2 J.NET LWE580  $)$  $S10V$ **J.NET** LQE540 BIT RATE PLC S10V J.NET

 $\degree$  01"  $\degree$  DR/DW"  $\overline{O1}$ " OK  $\alpha$ K

NET<sub>1</sub>

NET1 ID" O1"

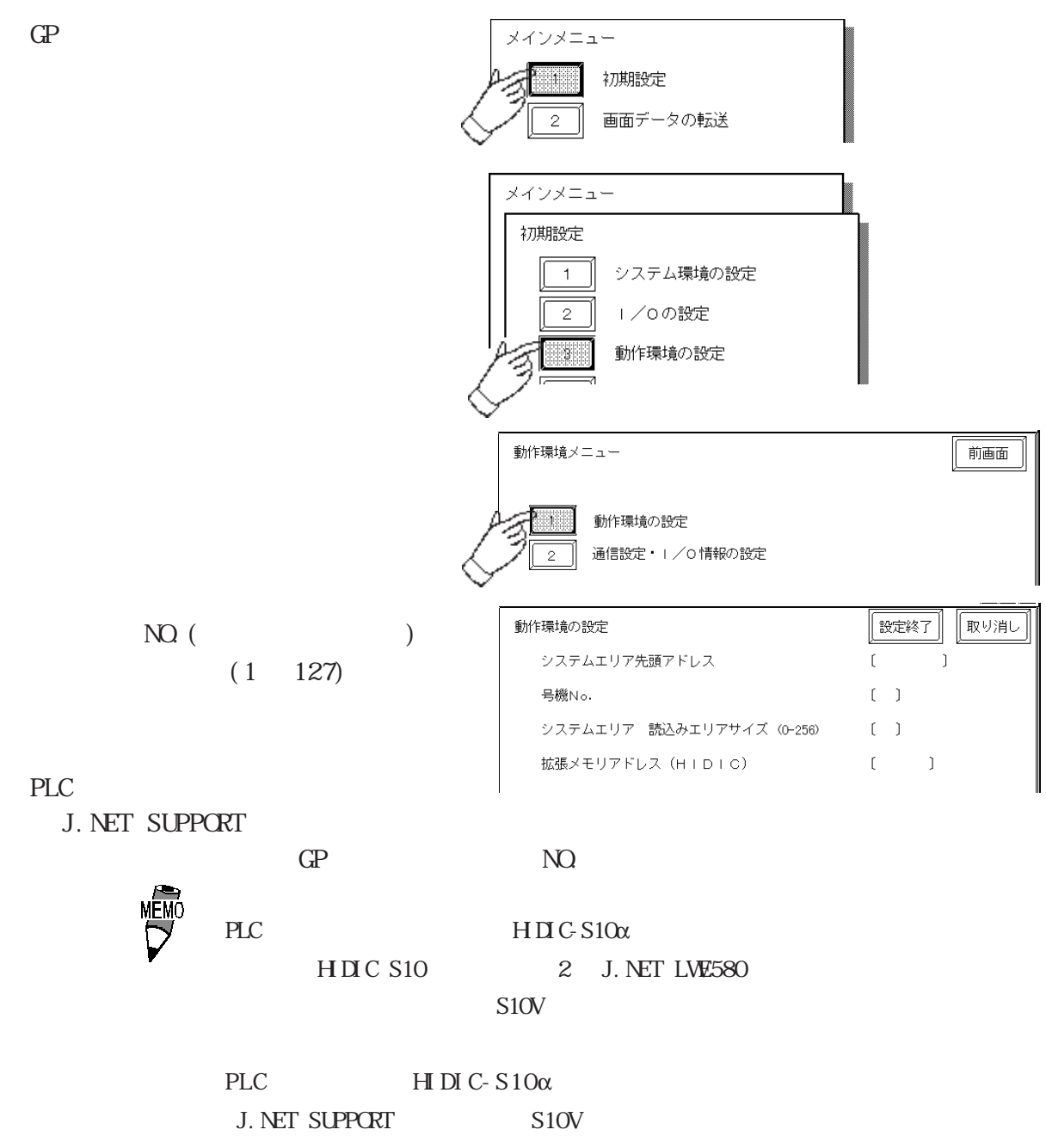

S10V J.NET